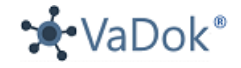

# Das Passwort für VaDok®

Die Vergabe eines Passworts in VaDok® behaltet eine Prüfung hinsichtlich der Sicherheit des Passworts. Es müssen keine Sonderzeichen verwendet werden aber es werden diverse Sicherheitsaspekte geprüft und für die Bewertung als schwaches bis starkes Passwort herangezogen.

Hier ein paar Beispiele, wie in VaDok® bewertet wird:

#### Passwort ganz einfach

Bitte vergeben Sie ein neues Passwort

password

Passwort verbergen

# Schwaches Passwort! Dies ist ein Top-10-gängiges Passwort

Fügen Sie noch ein oder zwei Wörter hinzu. Ungewöhnliche Wörter sind besser.

#### oder auch

Bitte vergeben Sie ein neues Passwort

abc

Passwort verbergen

Schwaches Passwort! Sequenzen wie abc oder 6543 sind leicht zu erraten Fügen Sie noch ein oder zwei Wörter hinzu. Ungewöhnliche Wörter sind besser.

Sequenzen vermeiden

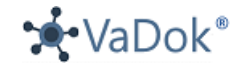

### oder auch

Bitte vergeben Sie ein neues Passwort

August

 Passwort verbergen

Schwaches Passwort! Ein Wort allein ist leicht zu erraten Fügen Sie noch ein oder zwei Wörter hinzu. Ungewöhnliche Wörter sind besser.

Großschreibung hilft nicht viel

oder auch

Bitte vergeben Sie ein neues Passwort

12345678910

**B** Passwort verbergen

Schwaches Passwort! Dies ist ein sehr häufiges Passwort Fügen Sie noch ein oder zwei Wörter

hinzu. Ungewöhnliche Wörter sind besser.

oder auch

Bitte vergeben Sie ein neues Passwort

Huber

 Passwort verbergen

**Schwaches Passwort! Vor- und** Nachnamen allein sind leicht zu erraten Fügen Sie noch ein oder zwei Wörter hinzu. Ungewöhnliche Wörter sind besser.

Großschreibung hilft nicht viel

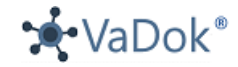

## Bitte vergeben Sie ein neues Passwort

123Huber

 Passwort verbergen

Schwaches Passwort! Gebräuchliche Vor- und Nachnamen sind leicht zu erraten Fügen Sie noch ein oder zwei Wörter hinzu. Ungewöhnliche Wörter sind besser.

Großschreibung hilft nicht viel

aber dann

Bitte vergeben Sie ein neues Passwort

123Huber456

Passwort verbergen

**Starkes Passwort!** 

Passwort bestätigen

oder auch

Bitte vergeben Sie ein neues Passwort

Margit2020

 Passwort verbergen

Schwaches Passwort! Gebräuchliche Vor- und Nachnamen sind leicht zu erraten

Fügen Sie noch ein oder zwei Wörter hinzu. Ungewöhnliche Wörter sind besser.

Großschreibung hilft nicht viel

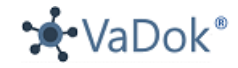

aber dann

Bitte vergeben Sie ein neues Passwort

Margit2020!

Passwort verbergen

**Starkes Passwort!** 

Passwort bestätigen

oder auch

Bitte vergeben Sie ein neues Passwort

Mar2020

**Ø** Passwort verbergen

Schwaches Passwort! Wiederholungen wie "abcabcabc" sind nur geringfügig schwerer zu erraten als "abc" Fügen Sie noch ein oder zwei Wörter hinzu. Ungewöhnliche Wörter sind besser.

Vermeiden Sie wiederholte Wörter und Zeichen

und auch

Bitte vergeben Sie ein neues Passwort

31Mar2020

 Passwort verbergen

## **Schwaches Passwort!**

Fügen Sie noch ein oder zwei Wörter hinzu. Ungewöhnliche Wörter sind besser.

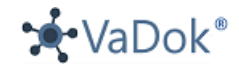

### aber dann

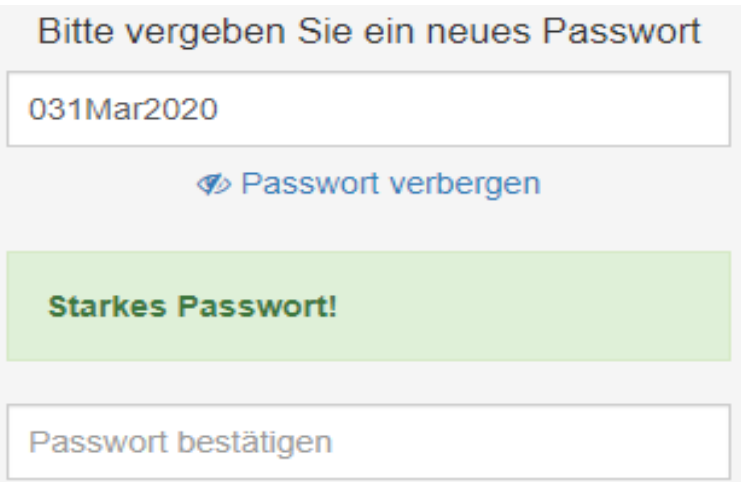

Wenn Sie Ihr Passwort einrichten, dann lassen Sie sich nicht entmutigen, wenn VaDok® das Passwort als zu schwach ablehnt. Nutzen Sie die Möglichkeit einer sicheren Passwortvergabe in VaDok®, die mehr Sicherheit für Ihre Daten und Dokumente bietet als die herkömmlichen Lösungen und beachten Sie die Hilfen zu dem von Ihnen geplanten Passwort (siehe Beispiele oben).